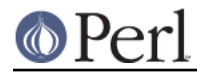

# **NAME**

TAP::Parser::Source - Stream output from some source

# **VERSION**

Version 3.17

## **SYNOPSIS**

```
 use TAP::Parser::Source;
 my $source = TAP::Parser::Source->new;
 my $stream = $source->source(['/usr/bin/ruby', 'mytest.rb'])->get_stream;
```
## **DESCRIPTION**

Takes a command and hopefully returns a stream from it.

# **METHODS**

### **Class Methods**

### **new**

my \$source = TAP::Parser::Source->new;

Returns a new TAP::Parser::Source object.

### **Instance Methods**

### **source**

```
my $source = $source->source;
$source->source(['./some_prog some_test_file']);
# or
```

```
$source->source(['/usr/bin/ruby', 't/ruby_test.rb']);
```
Getter/setter for the source. The source should generally consist of an array reference of strings which, when executed via &IPC::Open3::open3, should return a filehandle which returns successive rows of TAP. croaks if it doesn't get an arrayref.

### **get\_stream**

my \$stream = \$source->get\_stream;

Returns a TAP::Parser::Iterator stream of the output generated by executing source. croaks if there was no command found.

Must be passed an object that implements a make\_iterator method. Typically this is a TAP::Parser instance.

### **merge**

my \$merge = \$source->merge;

Sets or returns the flag that dictates whether STDOUT and STDERR are merged.

# **SUBCLASSING**

Please see "SUBCLASSING" in TAP::Parser for a subclassing overview.

### **Example**

package MyRubySource;

## **Perl version 5.10.1 documentation - TAP::Parser::Source**

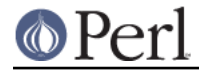

use strict;

```
 use vars '@ISA';
 use Carp qw( croak );
 use TAP::Parser::Source;
 @ISA = qw( TAP::Parser::Source );
 # expect $source->(['mytest.rb', 'cmdline', 'args']);
 sub source {
  my ($self, $args) = @_;
  my ($rb_file) = @$args;
  croak("error: Ruby file '$rb_file' not found!") unless (-f $rb_file);
  return $self->SUPER::source(['/usr/bin/ruby', @$args]);
 }
```
# **SEE ALSO**

TAP::Object, TAP::Parser, TAP::Parser::Source::Perl,